# **Siemens SIMATIC 3964(R) CW**

# Protokol Siemens SIMATIC 3964(R) CW

[Podporované typy a verzie zariadení](#page-0-0)  [Konfigurácia komunikanej linky](#page-0-1) [Parametre protokolu linky](#page-0-2) [Konfigurácia komunikanej stanice](#page-1-0) [Konfigurácia meraných bodov](#page-1-1)  [Literatúra](#page-1-2) [Zmeny a úpravy](#page-2-0) [Revízie dokumentu](#page-2-1)

#### <span id="page-0-0"></span>**Podporované typy a verzie zariadení**

Protokol je implementáciou protokolu "SIMATIC 3964R" systému Control Web a vznikol kvôli uaheniu náhrady Control Web aplikácié technológiou D2000.

Tento protokol na linkovej vrstve implementuje protokol Siemens SIMATIC 3964R a používa ho na ítanie z PLC a zápis do PLC. Protokol podporuje iba adresáciu datablokov (DB) 0-255.

Protokol obsahuje nasledovnú hlaviku definovanú systémom Control Web:

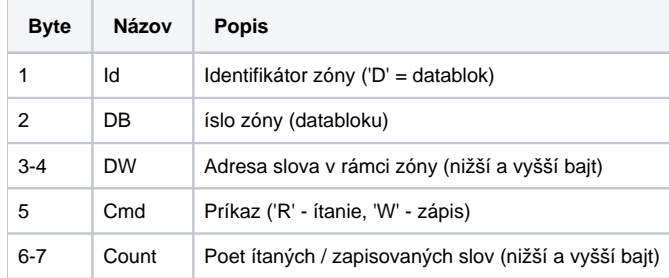

Protokol podporuje ítanie dát z riadiacich PLC automatov Siemens SIMATIC rady S5 a S7. PLC Simatic musia by vybavené sériovými komunikanými pointto-point modulmi - viac detailov vi popis protokolu [Siemens SIMATIC 3964\(R\).](https://doc.ipesoft.com/pages/viewpage.action?pageId=130650621)

#### <span id="page-0-1"></span>**Konfigurácia komunikanej linky**

- Kategória komunikanej linky: [Serial,](https://doc.ipesoft.com/display/D2DOCV23SK/Serial+a+Serial+Line+Redundant) [SerialOverUDP Device Redundant.](https://doc.ipesoft.com/display/D2DOCV23SK/SerialOverUDP+Device+Redundant+a++SerialOverUDP+Line+Redundant)
- Parametre sériovej linky poda nastavenia komunikaného modulu Siemens SIMATIC.

#### <span id="page-0-2"></span>**Parametre protokolu linky**

Dialóg [konfigurácia linky](https://doc.ipesoft.com/pages/viewpage.action?pageId=130650275) - záložka **Parametre protokolu**.

Ovplyvujú niektoré volitené parametre protokolu. Môžu by zadané nasledovné parametre protokolu linky:

#### **Tab. . 1**

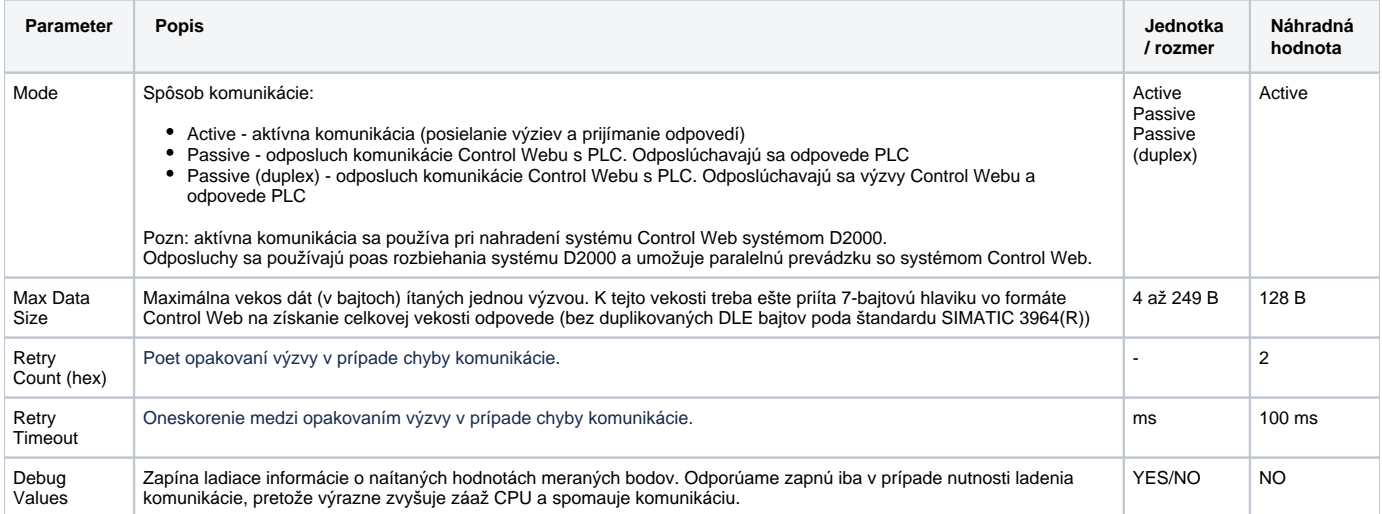

#### <span id="page-1-0"></span>**Konfigurácia komunikanej stanice**

- Komunikaný protokol: **Siemens SIMATIC 3964(R) CW**.
- Adresný parameter sa nepožaduje žiadny, na jednej komunikanej linke je možné komunikova iba s jedným PLC SIMATIC.

### Parametre protokolu stanice

#### Dialóg [konfigurácia stanice](https://doc.ipesoft.com/pages/viewpage.action?pageId=130650242#Polo�kykonfiguran�hookna(Komunikan�stanice)-parametre_protokolu) - záložka "**Parameter protokolu**".

Ovplyvujú niektoré volitené parametre protokolu. Môžu by zadané nasledovné parametre protokolu stanice (rovnaké ako parametre protokolu [Siemens](https://doc.ipesoft.com/pages/viewpage.action?pageId=130650621#SiemensSIMATIC3964(R)-komunikacna_stanica)  [SIMATIC 3964\(R\)\)](https://doc.ipesoft.com/pages/viewpage.action?pageId=130650621#SiemensSIMATIC3964(R)-komunikacna_stanica):

Tab. . 1

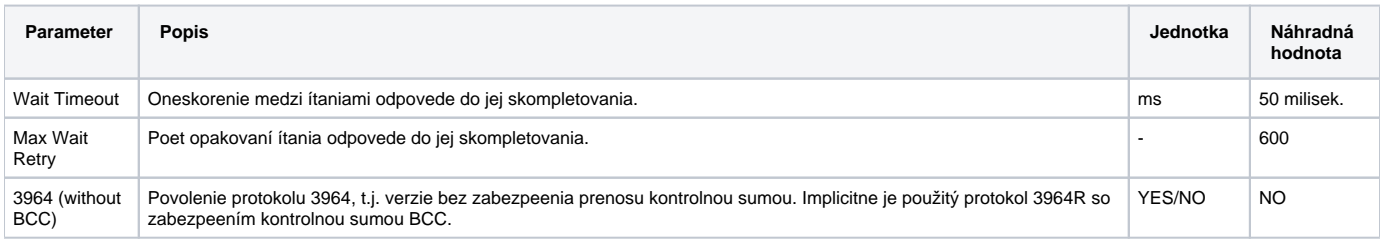

#### <span id="page-1-1"></span>**Konfigurácia meraných bodov**

Možné typy hodnôt bodov: **Ai, Ci, Di**.

Adresa meraného bodu je kompatibilná s adresáciou meraných bodov v protokole [Siemens SIMATIC S7 ISO on TCP](https://doc.ipesoft.com/display/D2DOCV23SK/Siemens+SIMATIC+S7+ISO+on+TCP#SiemensSIMATICS7ISOonTCP-merany_bod) s nasledovnými obmedzeniami:

- môžu sa používa iba "DB" adresy, t.j. dostupné sú iba premenné v data blokoch
- protokol implementuje 1-bajtovú adresu data bloku, tj. podporuje adresáciu datablokov 0-255
- dostupné sú všetky typy hodnôt s výnimkou typu STRING:

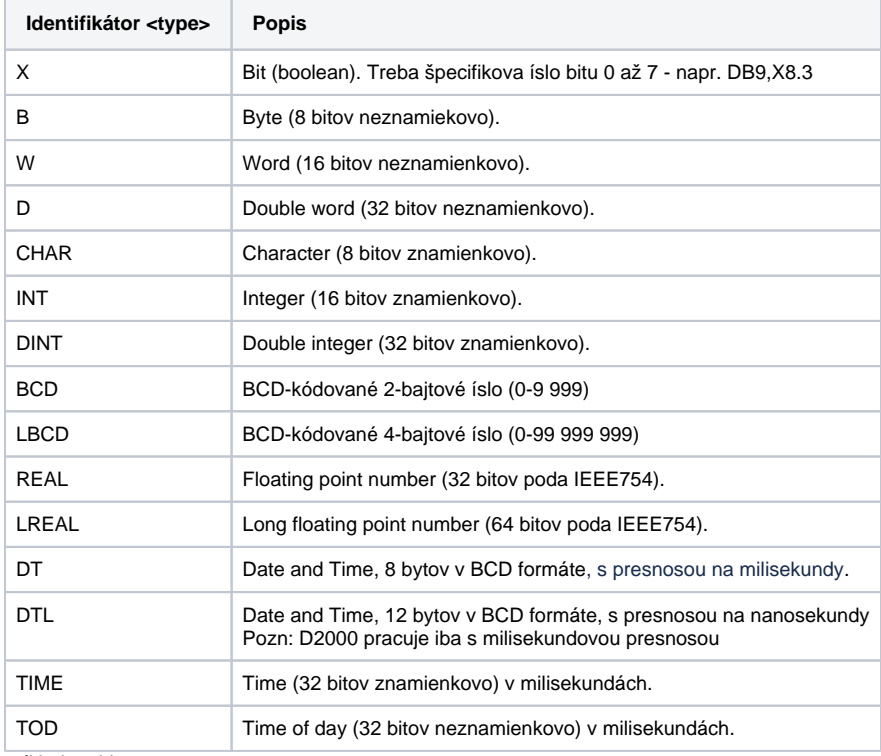

príklady adries:  $\bullet$ DB3,REAL0 DB3,W4 DB3,B6

<span id="page-1-2"></span>**Literatúra**

## <span id="page-2-0"></span>**Zmeny a úpravy**

-

-

#### <span id="page-2-1"></span>**Revízie dokumentu**

- Ver. 1.0 16. január 2020 Vytvorenie dokumentu.
- Ver. 1.1 10. júl 2020 Podpora BCD a LBCD.

**Súvisiace stránky:**

[Komunikané protokoly](https://doc.ipesoft.com/pages/viewpage.action?pageId=130650060)